# **SIR C R REDDY COLLEGE OF ENGINEERING DEPARTMENT OF COMPUTER SCIENCE AND ENGINEERING**

**LAB MANUAL**

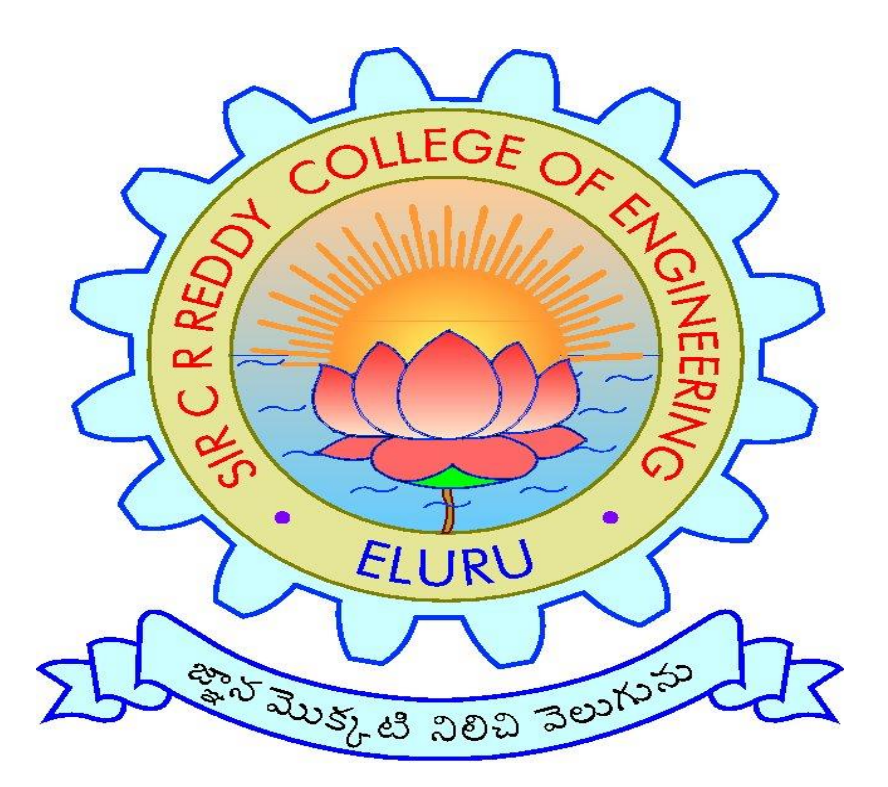

**Lab Name :Programming for Problem Solving using C**

**Regulation :R19&R20**

**Branch :CSE**

# **R20 Programming Problem solving Using C**

#### **Exercise 1:**

1. Write a C program to print a block F using hash (#), where the F has a height of six characters and width of five and four characters.

Write a C program to print a block F using hash  $(\#)$ , where the F has a height of six characters and width of five and four characters.

#### **Pictorial Presentation:**

```
######
#\######
\###© w3resource.com
```
# **C Code:**

```
#include <stdio.h>
int main()
{
           printf("\######\n");
```

```
printf("#\n");
printf("#\n");
printf("\# \# \# \# \n");
printf("#\n");
printf("#\n");
printf("\# \n\rangle");
return(0);
```
}

```
Copy
Sample Output:
######
#
#
#####
#
#
#
```
2. Write a C program to compute the perimeter and area of a rectangle with a height of 7 inches and width of 5 inches.

#include <stdio.h>

#### int main()

{

}

{

```
float length, width, perimeter;
   printf("Enter length of the rectangle: ");
   s anf("%f", &length);
   \mu intf("Enter width of the rectangle: ");
   s anf("%f", &width);
  /* Calculate perimeter of rectangle */
  perimeter = 2 * (length + width);/* Print perimeter of rectangle */
  printf("Perimeter of rectangle = %f units ", perimeter);
  return 0;
3. Write a C program to display multiple variables.
#include <stdio.h>
int main()
  int a = 125, b = 12345;
  long ax = 1234567890;
  short s = 4043;
  float x = 2.13459;
  double dx = 1.1415927;
  char c = 'W';unsigned long ux = 2541567890;
  printf("a + c = %d\n| n", a + c);
  printf("x + c = %f\ln", x + c);
  printf("dx + x = \% f \nvert x", dx + x);
  printf("((int) dx) + ax = %ld\n", ((int) dx) + ax);
  printf("a + x = %f\n\infty", a + x);
  printf("s + b = %d\n", s + b);
  printf("ax + b = %ld\n", ax + b);
  printf("s + c = %hd\n", s + c);
  printf("ax + c = \%ld\infty", ax + c);
  printf("ax + ux = %lu\infty", ax + ux);
  return 0;
```

```
Copy
Sample Output:
```
}

```
a + c = 212x + c = 89.134590dx + x = 3.276183((int) dx) + ax = 1234567891a + x = 127.134590s + b = 16388ax + b = 1234580235s + c = 4130ax + c = 1234567977ax + ux = 3776135780
```
# **Exercise 2:**

1. Write a C program to calculate the distance between the two points. C program to calculate the distance between the two points. Note: x1, y1, x2, y2 are all double values. Formula:

 $\sqrt{(x_2 - x_1)^2 + (y_2 - y_1)^2}$ 

#include <stdio.h> #include <math.h>

int main() {

```
float x1, y1, x2, y2, gdistance;
  printf("Input x1: ");
  scanf("%f", &x1);
  printf("Input y1: ");
  scanf("%f", &y1);
printf("Input x2: ");
  scanf("%f", &x2);
  printf("Input y2: ");
  scanf("%f", &y2);
  gdistance = ((x2-x1)*(x2-x1))+((y2-y1)*(y2-y1));printf("Distance between the said points: %.4f", sqrt(gdistance));
  printf("\n\langle n"\rangle;
  return 0;
```
Copy }

Sample Output: Input  $x1: 25$ Input y1: 15 Input x2: 35

## Input  $y2:10$ Distance between the said points: 11.1803

2. Write a C program that accepts 4 integers p, q, r, s from the user where r and s are positive and p is even. If q is greater than r and s is greater than p and if the sum of r and s is greater than the sum of p and q print "Correct values", otherwise print "Wrong values".

Write a C program that accepts 4 integers p, q, r, s from the user where q, r and s are positive and p is even. If q is greater than r and s is greater than p and if the sum of r and s is greater than the sum of p and q print "Correct values", otherwise print "Wrong values".

# **C Code:** #include <stdio.h>

```
Sample Output:
Input the first integer: 25
Input the second integer: 35
Input the third integer: 15
Input the fourth integer: 46
Wrong values
int main() {
           int p, q, r, s;
   printf("\nInput the first integer: ");
   scanf("%d", &p);
   printf("\nInput the second integer: ");
   scanf("%d", &q);
   printf("\nInput the third integer: ");
   scanf("%d", &r);
   printf("\nInput the fourth integer: ");
   scanf("%d", &s);
if((q > r) && (s > p) && ((r+s) > (p+q)) && (r > 0) && (s > 0) && (p%2 == 0))
            {
                       printf("\nCorrect values\n");
            }
           else {
                       printf("\nWrong values\n");
            }
           return 0;
}
```
#### **Exercise 3:**

1. Write a C program to convert a string to a long integer.Write a C program to convert a string to a long integer.**Sample Solution**:

#### **C Code:**

#include<stdio.h> #include<stdlib.h> int main ()

{

```
char buffer[] = "2016 40a0b0 -1101110100110111100110 0x5abfff";
char * ptr_end;
long int i1, i2, i3, i4;
```

```
i1 = strtol (buffer, &ptr_end, 10);
i2 = strtol (ptr_end, &ptr_end, 16);
i3 = strtol (ptr_end, &ptr_end, 2);
i4 = strtol (ptr_end, NULL, 0);
printf ("\nIn decimals: %ld, %ld, %ld, %ld.\ln\ln", i1, i2, i3, i4);
return 0;
```

```
}
```
# Copy

Sample Output: In decimals: 2016, 4235440, -3624422, 5947391.

2. Write a program in C which is a Menu-Driven Program to compute the area of the various geometrical shape.

#include <stdio.h>

void main ()

#### {

```
int choice,r,l,w,b,h;
float area;
printf("Input 1 for area of circle\n");
printf("Input 2 for area of rectangle\n");
printf("Input 3 for area of triangle\n");
printf("Input your choice : ");
scanf("%d",&choice);
switch(choice)
```

```
{
```

```
case 1:
   printf("Input radious of the circle : ");
   scanf("%d",&r);
   area=3.14*r*r;
```
break;

case 2:

printf("Input length and width of the rectangle : ");

scanf("%d%d",&l,&w);

area=l\*w;

break;

case 3:

printf("Input the base and hight of the triangle :");

```
scanf("%d%d",&b,&h);
```
area=.5\*b\*h;

break;

}

printf("The area is : %f\n",area);

}

#### Copy

Sample Output: Input 1 for area of circle Input 2 for area of rectangle Input 3 for area of triangle Input your choice : 1 Input radious of the circle : 5 The area is : 78.500000

3. Write a C program to calculate the factorial of a given number.

#include <stdio.h>

void main(){

int i,f=1,num;

printf("Input the number : ");

scanf("%d",&num);

 $for(i=1;i<=num;i++)$ 

 $f=f*$ i:

printf("The Factorial of %d is: %d\n",num,f);

}

```
Copy
```
Sample Output: Input the number : 5 The Factorial of 5 is: 120

#### **Exercise 4:**

**1.** Write a program in C to display the n terms of even natural number and their sum. Write a program in C to display the n terms of even natural number and their sum. **Pictorial Presentation:**

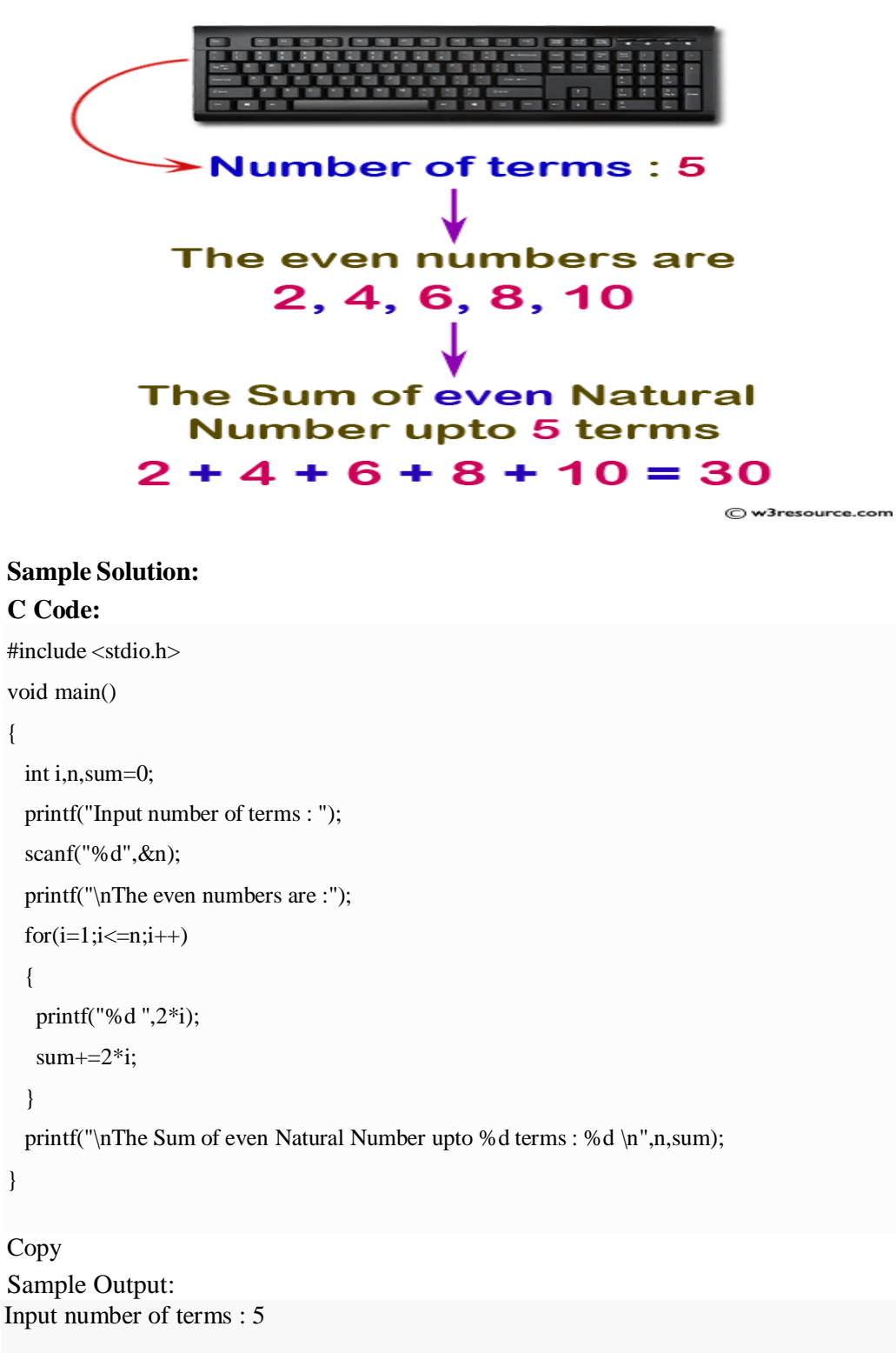

```
2. Write a program in C to display the n terms of harmonic series and their sum.
1 + 1/2 + 1/3 + 1/4 + 1/5 ... 1/n terms.
The even numbers are :2 4 6 8 10
The Sum of even Natural Number upto 5 terms : 30
#include <stdio.h>
void main()
{
  int i,n;
  float s=0.0;
  printf("Input the number of terms : ");
  scanf("%d",&n);
  printf("\ln\ln");
  for(i=1;i<=n;i++){
    if(i < n){
   printf("1/\%d +",i);
   s+=1/(float)i;}
   if(i == n){
   printf("1/%d ",i);
   s+=1/(float)i;}
   }
     printf("\nSum of Series upto %d terms : %f \n",n,s);
```
}

Copy Sample Output: Input the number of terms : 5

 $1/1 + 1/2 + 1/3 + 1/4 + 1/5$ Sum of Series upto 5 terms : 2.283334

**3.** Write a C program to check whether a given number is an Armstrong number or not. Write a C program to check whether a given number is an armstrong number or not. **Pictorial Presentation:**

**Armstrong Number:** 

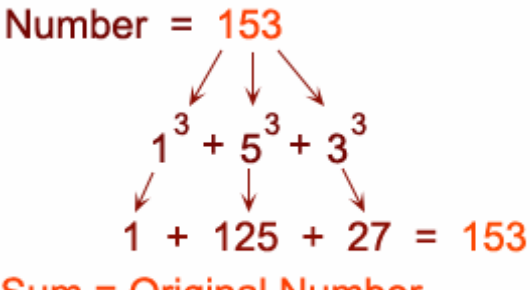

Sum = Original Number 153 is Armstrong Number

#### C w3resource.com

Copy /\*When the sum of the cube of the individual digits of a number is equal to that number, the number is called Armstrong number. For example 153. Sum of its divisor is  $13 + 53$ ;  $\div 33$ ;  $= 1 + 125 + 27 = 153$ \*/ #include <stdio.h> void main(){ int num,r,sum=0,temp; printf("Input a number: "); scanf("%d",&num); for(temp=num;num!=0;num=num/10){ r=num % 10;  $sum=sum+(r*r)r$ ; } if(sum==temp) printf("%d is an Armstrong number.\n",temp); else printf("%d is not an Armstrong number.\n",temp); }

Sample Output: Input a number: 153 153 is an Armstrong number.

#### **Exercise 5:**

**1.** Write a program in C to print all unique elements in an array. Write a program in C to print all unique elements in an array.

# **Pictorial Presentation:**

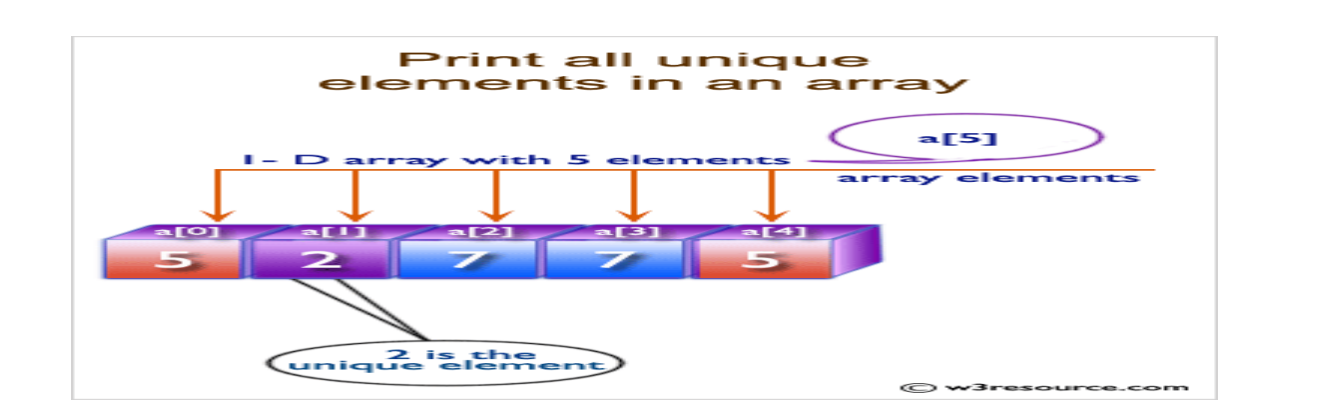

# **Sample Solution:**

# **C Code:**

#include <stdio.h>

void main()

#### {

int arr1[100], n,ctr=0;

int i, j, k;

```
printf("\n\nPrint all unique elements of an array:\n");
```
printf(" \n");

printf("Input the number of elements to be stored in the array :");

```
scanf("%d",&n);
```
printf("Input %d elements in the array :\n",n);

```
for(i=0;i < n;i++)
```

```
{
```
printf("element - %d : ",i); scanf("%d",&arr1[i]);

}

/\*Checking duplicate elements in the array \*/

printf("\nThe unique elements found in the array are :  $\langle n'' \rangle$ ;

```
for(i=0; i < n; i++)
```
#### {

ctr=0;

/\*Check duplicate bifore the current position and increase counter by 1 if found.\*/

for( $j=0$ ;  $j$ ;  $j++)$ 

{

/\*Increment the counter when the seaarch value is duplicate.\*/  $if(\arr1[i]=\arr1[j])$ 

```
{
```

```
ctr++;
       }
     }
     /*Check duplicate after the current position and
                      increase counter by 1 if found.*/
    for(k=i+1; k\le n; k++)
     {
       /*Increment the counter when the seaarch value is duplicate.*/
       if(arr1[i]==arr1[k]){
         ctr++;
       }
     }
                     /*Print the value of the current position of the array as unique value
                     when counter remain contains its initial value.*/
    if(ctr==0){
      printf("%d ",arr1[i]);
     }
  }
    printf("\ln\ln");
}Copy
Sample Output:
Print all unique elements of an array:
Input the number of elements to be stored in the array :3
Input 3 elements in the array :
element - 0 : 1
element - 1 : 5
element - 2 : 1
The unique elements found in the array are :
5
```
**2.** Write a program in C to separate odd and even integers in separate arrays.

Write a program in C to separate odd and even integers in separate arrays.

# **Pictorial Presentation:**

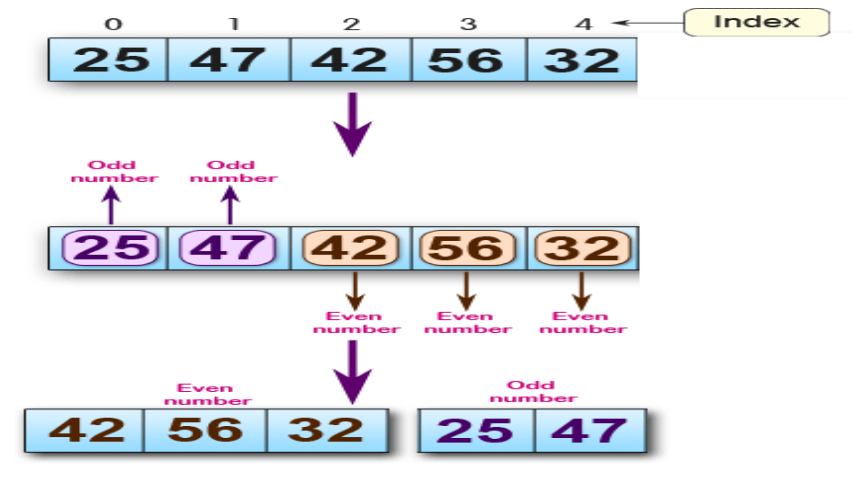

⊝ 3resource.com

# **Sample Solution:**

#### **C Code:**

#include <stdio.h> void main() { int arr1[10], arr2[10], arr3[10]; int i,j=0,k=0,n; printf("\n\nSeparate odd and even integers in separate arrays:\n"); printf(" \n"); printf("Input the number of elements to be stored in the array :"); scanf("%d",&n); printf("Input %d elements in the array :\n",n);  $for(i=0;i=n;i++)$ { printf("element - %d : ",i); scanf("%d",&arr1[i]); }  $for(i=0;i=n;i++)$ { if  $\arctan[1]\%2 = 0$ {  $arr2[j] = arr1[i];$ j++; } else {

```
arr3[k] = arr1[i];k++;
           }
  }
  printf("\nThe Even elements are : \n");
 for(i=0;i< j;i++){
           printf("%d ",arr2[i]);
  }
  printf("\nThe Odd elements are :\n");
 for(i=0;i< k;i++){
           printf("%d ", arr3[i]);
  }
 printf("\ln\ln");
}
```
#### Copy

Sample Output: Separate odd and even integers in separate arrays: 

```
Input the number of elements to be stored in the array :5
Input 5 elements in the array :
element - 0 : 25
element - 1 : 47
element - 2 : 42
element - 3 : 56
element - 4 : 32
```
The Even elements are : 42 56 32 The Odd elements are : 25 47

3. Write a program in C to sort elements of array in ascending order.

```
#include <stdio.h>
void main()
{
  int arr1[100];
  int n, i, j, tmp;
   printf("\n\nsort elements of array in ascending order :\n ");
   printf(" \n");
  printf("Input the size of array : ");
```

```
scanf("%d", &n);
    printf("Input %d elements in the array :\langle n, n \rangle;
    for(i=0;i<n;i++){
               printf("element - %d : ",i);
               scanf("%d",&arr1[i]);
              }
  for(i=0; i < n; i++){
     for(j=i+1; j\leq n; j++){
       if(arr1[j] < arr1[i]){
          tmp = arr1[i];arr1[i] = arr1[j];arr1[j] = tmp;}
     }
   }
  printf("\nElements of array in sorted ascending order:\n");
  for(i=0; i < n; i++){
     printf("%d ", arr1[i]);
  }
               printf("\n\n");
}Copy
Sample Output:
sort elements of array in ascending order :
Input the size of array : 5
Input 5 elements in the array :
element - 0 : 2
element - 1 : 7
element - 2 : 4
```
Elements of array in sorted ascending order:

element - 3 : 5 element - 4 : 9

#### 2 4 5 7 9

#### **Exercise 6:**

**1.** Write a program in C for multiplication of two square Matrices. Write a program in C for multiplication of two square Matrices.

#### **Pictorial Presentation:**

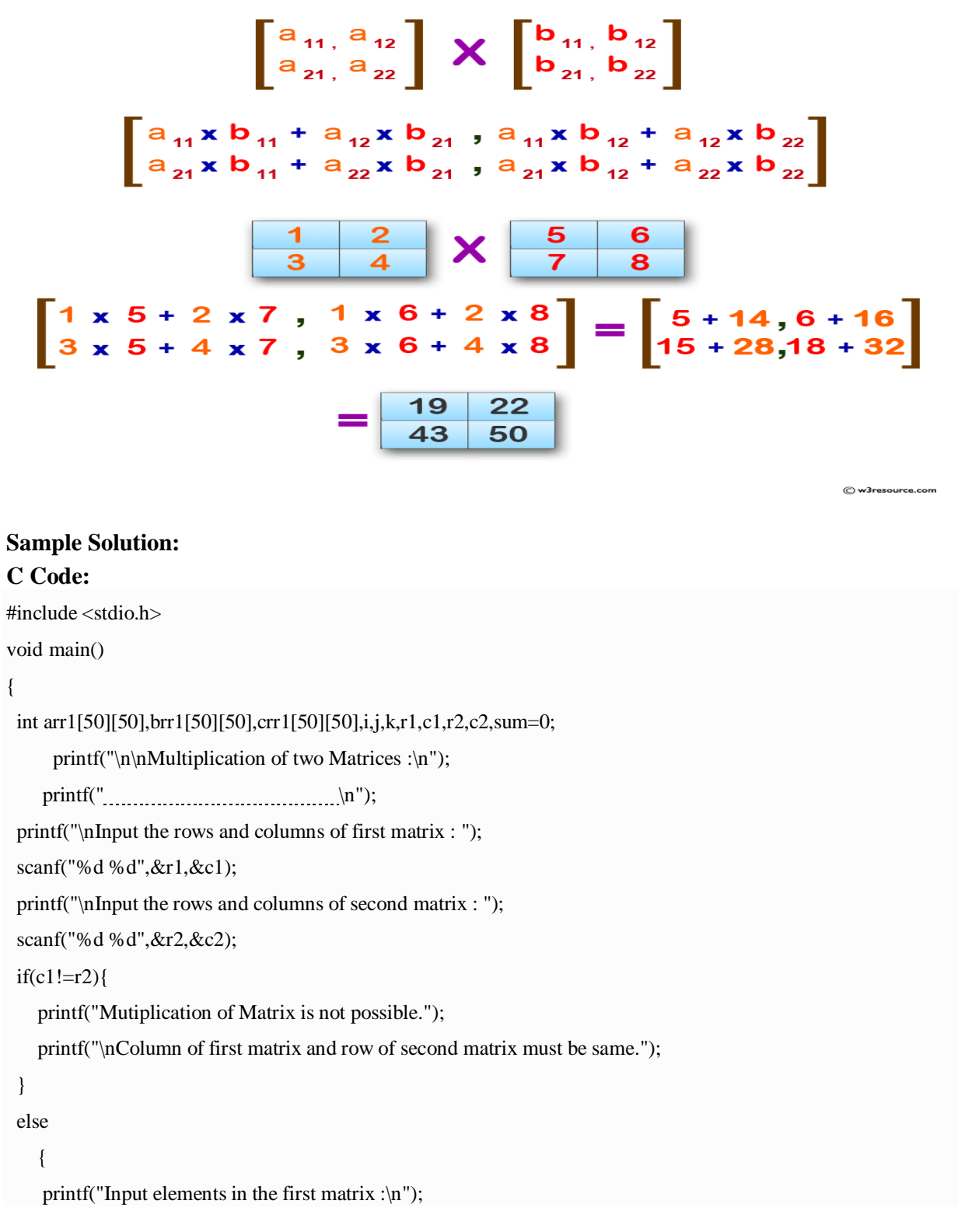

```
for(i=0;i < r1;i++){
        for(j=0;j<c1;j++){
                   printf("element - [%d],[%d] : ",i,j);
                   scanf("%d",&arr1[i][j]);
        }
     }
     printf("Input elements in the second matrix :\langle n'' \rangle;
     for(i=0; i < r2; i++){
        for(j=0;j< c2;j++){
                   printf("element - [%d],[%d] : ",i,j);
                   scanf("%d",&brr1[i][j]);
        }
     }
             printf("nThe First matrix is :\langle n \rangle;
                        for(i=0;i < r1;i++){
                        printf("\n");
                        for(j=0;j<c1;j++)printf("%d\t",arr1[i][j]);
                        }
            printf("\nThe Second matrix is :\n");
                        for(i=0;i < r2;i++){
                        printf("\n");
                        for(j=0;j<c2;j++)printf("%d\t",brr1[i][j]);
                        }
//multiplication of matrix
    for(i=0;i < r1;i++)for(j=0;j<c2;j++)crr1[i][j]=0;for(i=0; i < r1; i++) //row of first matrix
           {
            for(j=0; j < c2; j++) //column of second matrix
              {
```

```
Copy
Sample Output:
Input the rows and columns of first matrix : 2
2
Input the rows and columns of second matrix : 2
2
Input elements in the first matrix :
element - [0],[0] : 1
element - [0],[1] : 2
element - [1],[0] : 3
element - [1],[1] : 4
Input elements in the second matrix :
element - [0],[0] : 5
element - [0],[1] : 6
element - [1],[0] : 7
element - [1],[1] : 8
The First matrix is :
\begin{array}{ccc} 1 & 2 \\ 3 & 4 \end{array}3
The Second matrix is :
Multiplication of two Matrices :
               sum=0;
                for(k=0; k<c1; k++)sum=sum+arr1[i][k]*brr1[k][j];
                 cr1[i][j]=sum;}
           }
 printf("\nThe multiplication of two matrices is : \n\rightharpoonupn");
 for(i=0;i < r1;i++){
     printf("\ln");
     for(j=0;j<c2;j++){
       printf("%d\t",crr1[i][j]);
      }
    }
  }
printf("\n|n\|);
}
```
5 6 7 8 The multiplication of two matrices is :

19 22 43 50

2. Write a program in C to find transpose of a given matrix.

# **Pictorial Presentation:**

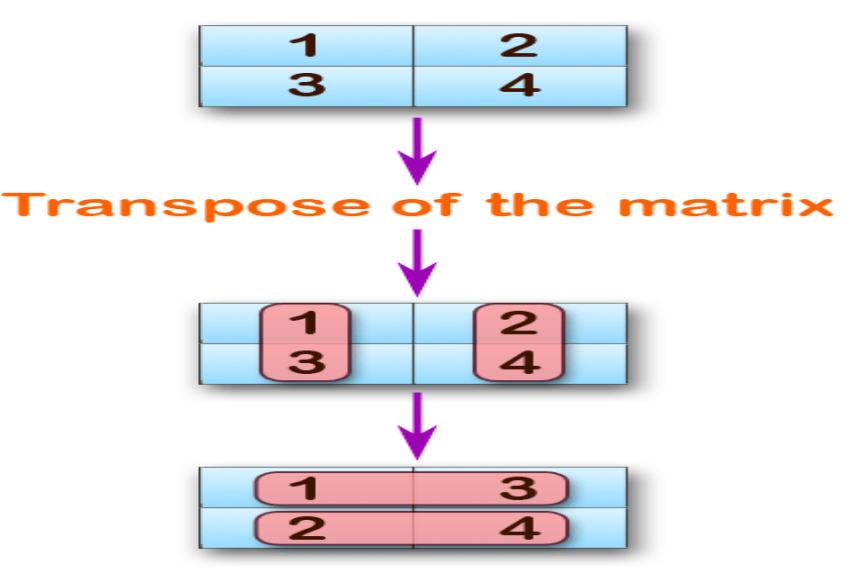

C w3resource.com

# **Sample Solution:**

# #include <stdio.h> **C Code:**

}

# void main() { int arr1[50][50],brr1[50][50],i,j,k=0,r,c; printf("\n\nTranspose of a Matrix :\n"); printf(" $\mathbf{m}$ "); printf("\nInput the rows and columns of the matrix : "); scanf("%d %d",&r,&c); printf("Input elements in the first matrix :\n");  $for(i=0;i\leq r;i++)$ {  $for(j=0;j$ { printf("element - [%d],[%d] : ",i,j); scanf("%d",&arr1[i][j]);

```
}
             printf("\nThe matrix is :\n");
                        for(i=0;i\leq r;i++){
                        printf("\n");
                        for(j=0;j<c;j++)printf("%d\t",arr1[i][j]);
                        }
   for(i=0;i\leq r;i++){
    for(j=0;j<c;j++){
            brr1[j][i]=arr1[i][j];
        }
    }
    printf("\ln\lnThe transpose of a matrix is : ");
    for(i=0;i< c;i++){
    printf("\n");
    for(j=0; j < r; j++){
       printf("%d\t",brr1[i][j]);
    }
  }
    printf("\ln\ln");
}Copy
Sample Output:
Transpose of a Matrix :
______________________________
Input the rows and columns of the matrix : 2 2
Input elements in the first matrix :
element - [0],[0] : 1
```

```
element - [0],[1] : 2
element - [1],[0] : 3
element - [1],[1] : 4
The matrix is :
1 2
3 4
The transpose of a matrix is :
1 3
```
2 4

#### **Exercise 7:**

1. Write a program in C to search an element in a row wise and column wise sorted matrix.

#### **Pictorial Presentation:**

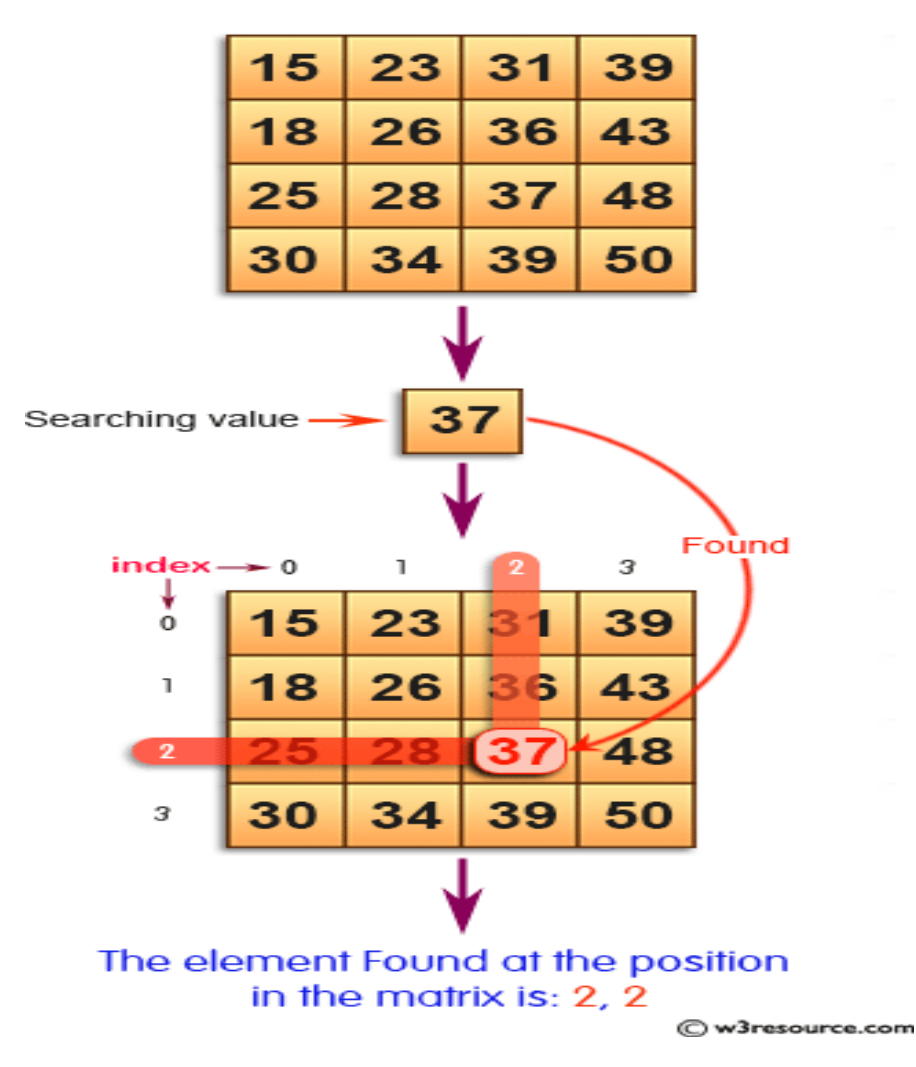

# **Sample Solution:**

## **C Code:**

#include <stdio.h>

int searchElement(int arr2D[4][4], int n, int x)

#### {

int  $i = 0, j = n-1;$ while ( $i < n \& \& j > = 0$ ) { if ( $\ar{2D[i][j]} == x$ )

{

printf("\nThe element Found at the position in the matrix is: %d, %d", i, j);

```
return 1;
    }
    if ( \arctan\left(\frac{1}{2}\right) arr\arctan\left(\frac{1}{2}\right) < x )
     j--;
    else
     i++;
  }
  printf("\nThe given element not found in the 2D array.");
  return 0;
}
int main()
{
 int arr2D[4][4] = { \{15, 23, 31, 39\},
            {18, 26, 36, 43},
            {25, 28, 37, 48},
             {30, 34, 39, 50},
           };
int i,j,v;
v=37;// print original array
           printf("The given array in matrix form is : \n\rightharpoonupn");
            for(i = 0; i < 4; i++){
            for (j=0; j<4; j++){
           printf("%d ", arr2D[i][j]);
   }
           printf("\n");
            }
//
 printf("The given value for searching is: %d",v);
 searchElement(arr2D, 4, v);
 return 0;
}
Copy
Sample Output:
The given array in matrix form is :
15 23 31 39
18 26 36 43
```
25 28 37 48 30 34 39 50 The given value for searching is: 37 The element Found at the position in the matrix is: 2, 2

2. Write a program in C to print individual characters of string in reverse order.

Write a program in C to print individual characters of string in reverse order.

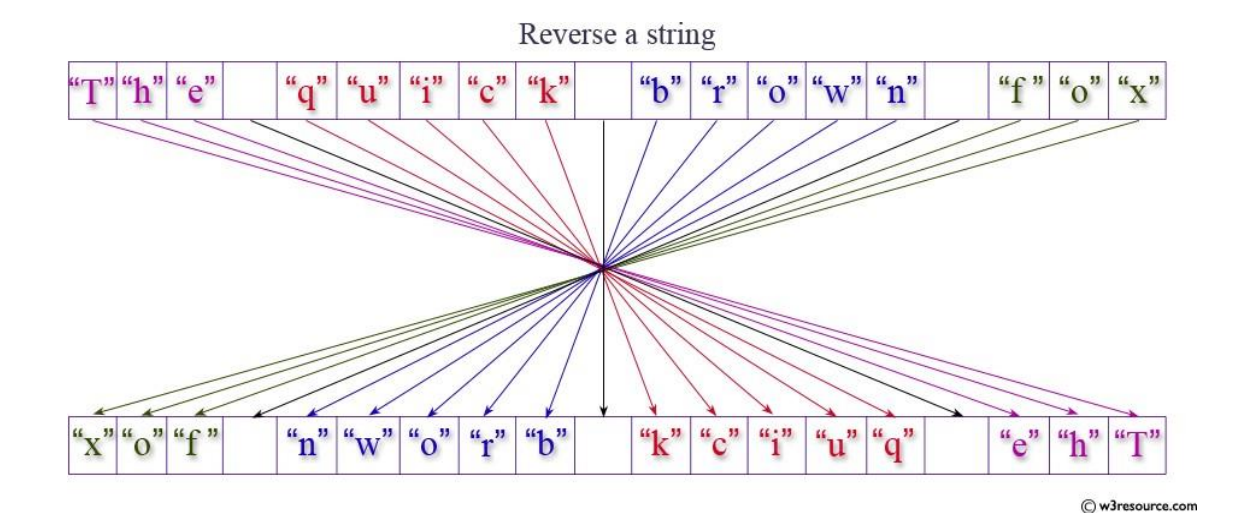

#include <stdio.h> #include <string.h> #include <stdlib.h> void main() { char str[100]; /\* Declares a string of size 100 \*/ int l,i; printf("\n\nPrint individual characters of string in reverse order :\n"); printf(" \n"); printf("Input the string : "); fgets(str, sizeof str, stdin); l=strlen(str); printf("The characters of the string in reverse are :  $\langle n'' \rangle$ ; for(i=l;i>=0;i--) { printf("%c ", str[i]); } printf("\n");

}

#### **Exercise 8:**

1. Write a program in C to compare two strings without using string library functions.

#include<stdio.h>

```
int main() {
 char str1[30], str2[30];
 int i;
  printf("\nEnter two strings :");
  gets(str1);
  gets(str2);
 i = 0;
  while \text{(str1[i] == str2[i] & & str1[i] != '0') }i_{++};
 if (str1[i] > str2[i])printf("str1 > str2");
  else if (str1[i] < str2[i])printf("str1 < str2");
 else
    printf("str1 = str2");
 return (0);
}
```
2. Write a program in C to copy one string to another string.

Write a program in C to copy one string to another string.

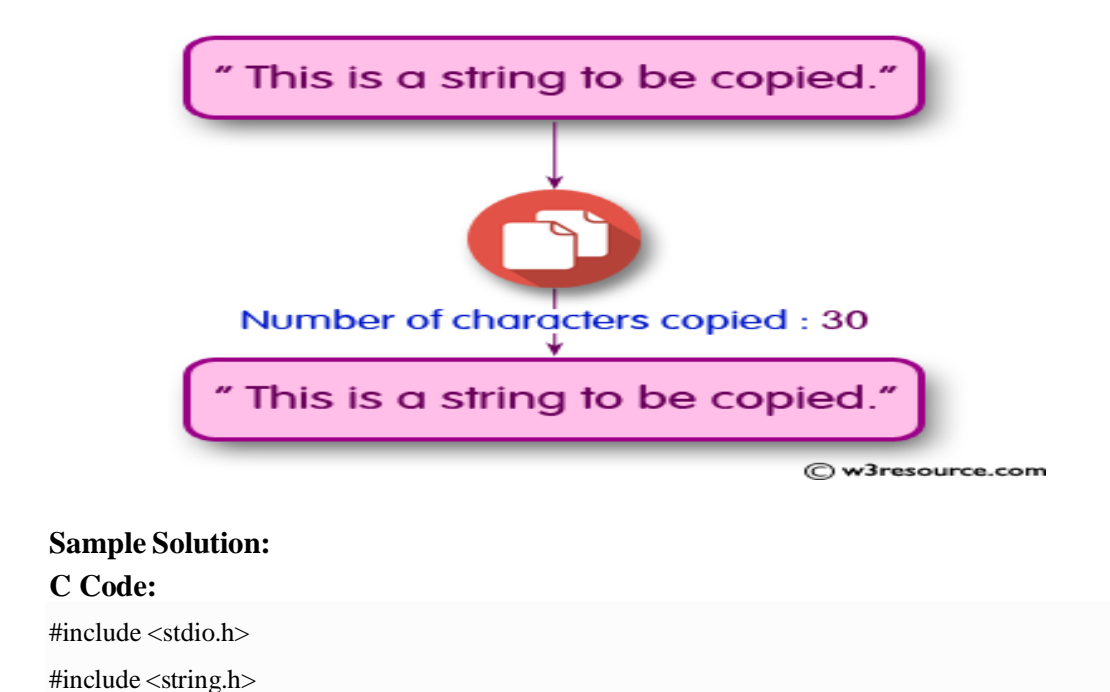

#include <stdlib.h>

void main()

### {

```
char str1[100], str2[100];
```

```
int i;
```
printf(" $\ln\log$  one string into another string : $\ln$ ");

```
printf(" \n");
```

```
printf("Input the string : ");
```
fgets(str1, sizeof str1, stdin);

/\* Copies string1 to string2 character by character \*/

# $i=0;$

```
while(str1[i]!=\0')
```

```
{
```
 $str2[i] = str1[i];$  $i_{++}$ ;

# }

```
//Makes sure that the string is NULL terminated
str2[i] = \sqrt{0};
printf("\nThe First string is : %s\n", str1);
printf("The Second string is : %s\n", str2);
printf("Number of characters copied : %d\n\n", i);
```
# Copy

}

Sample Output: Copy one string into another string : 

Input the string : This is a string to be copied.

The First string is : This is a string to be copied.

The Second string is : This is a string to be copied.

Number of characters copied : 31

# **Exercise 9:**

1. Write a C Program to Store Information Using Structures with Dynamically Memory Allocation

```
1.
     #include <stdio.h>
```
- s truct student 2.
- 3.

```
4.
           char name<sup>[50]</sup>
```
5. int roll;

```
6.
7.
8.
9.
        float marks;
    } s[10];
   int main()
10. {
11. int i;
12.
13. printf("Enter information of students:\langle n'' \rangle;
14.
15. // storing information
16. \text{for}(i=0; i<10; ++i)17. {
18. s[i].roll = i+1;19.
20. printf("\nFor roll number%d,\n",s[i].roll);
21.
22.
23.
24.
25.
26.
27.
28. printf("\n");
29. }
30.
31. printf("Displaying Information:\ln\ln");
32. // displaying information
33. \text{for}(i=0; i<10; ++i)34. {
35. printf("\nRoll number: %d\n",i+1);
36. printf("Name: ");
37. puts(s[i].name);
38. printf("Marks: %.1f",s[i].marks);
39. printf("\n");
40. }
41.
42. }
43.
         printf("Enter marks: ");
         scanf("%f",&s[i].marks);
         printf("Enter name: ");
         scanf("%s",s[i].name);
      return 0;
```
#### **Output**

Enter information of students:

```
For roll number1,
Enter name: Tom
Enter marks: 98
For roll number2,
Enter name: Jerry
Enter marks: 89
.
.
.
Displaying Information:
Roll number: 1
Name: Tom
Marks: 98
.
.
```
.

2. Write a program in C to demonstrate how to handle the pointers in the program.

Write a program in C to show the basic declaration of pointer.

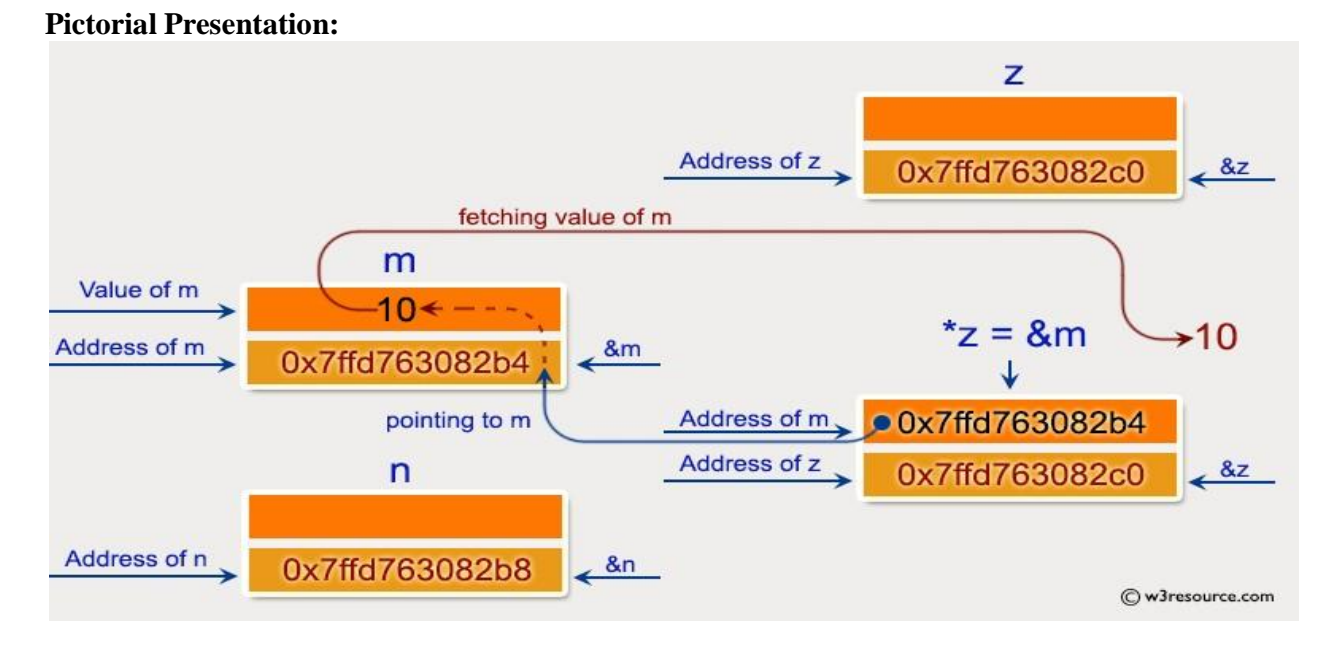

# **Sample Solution:**

### **C Code:**

#include <stdio.h> void main(void)

#### {

}

int m=10,n,o;

int \*z=&m ;

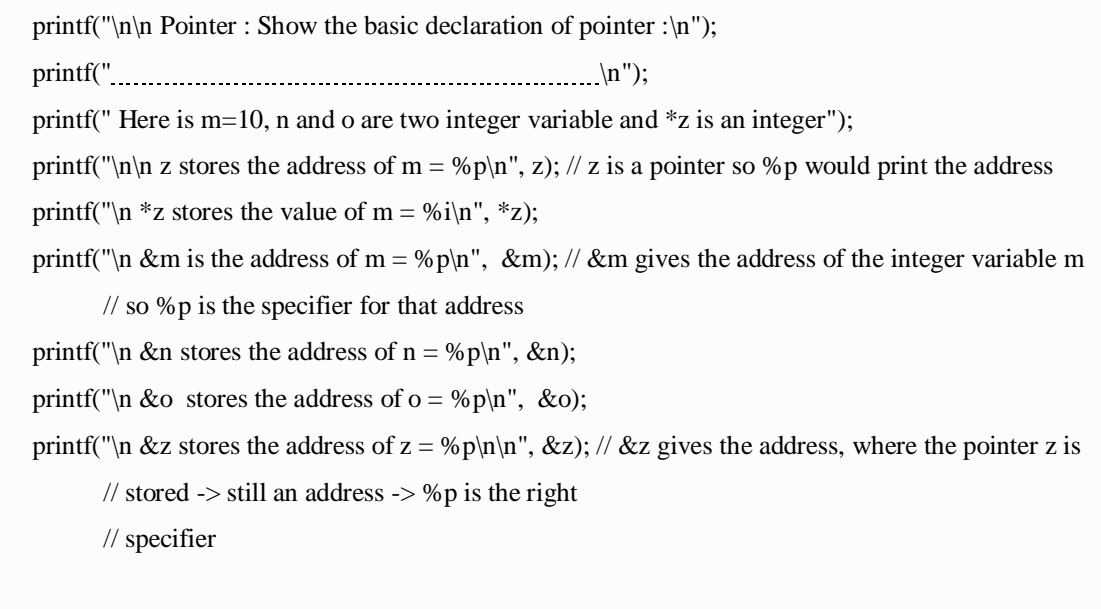

# Copy

Sample Output:

Pointer : Show the basic declaration of pointer :

Here is  $m=10$ , n and o are two integer variable and  $\overline{z}$  is an integer

z stores the address of  $m = 0x7$ ffd $763082b4$ 

\*z stores the value of  $m = 10$ 

&m is the address of  $m = 0x7$ ffd $763082b4$ 

&n stores the address of  $n = 0x7$ ffd763082b8

 $&\text{o}$  stores the address of  $o = 0x7$ ffd763082bc

&z stores the address of  $z = 0x7$ ffd $763082c0$ 

# **Exercise 10:**

1. Write a program in C to demonstrate the use of  $&$  (address of) and \*(value at address) operator.

// Write a program in C to demonstrate the use of  $&$  (address of) and \* (value at address) operator.

# **Pictorial Presentation:**

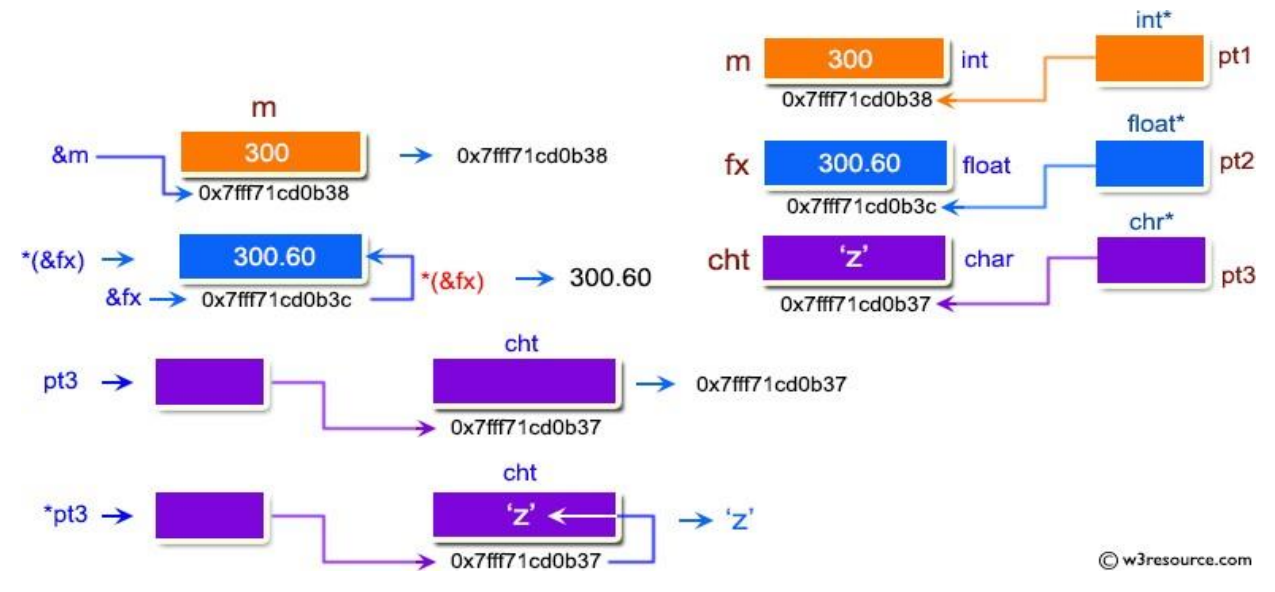

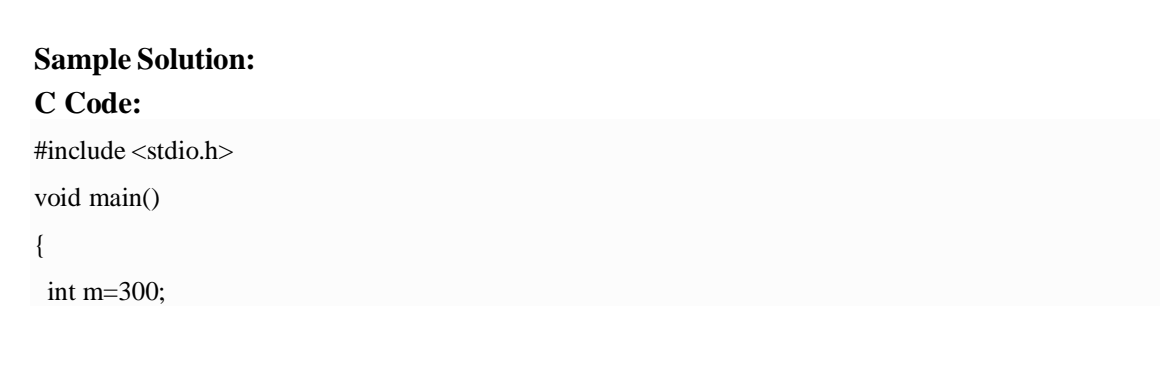

float  $fx = 300.60$ ; char  $cht = 'z'$ ; printf("\n\n Pointer : Demonstrate the use of  $\&$  and \* operator :\n"); printf(" \n"); int \*pt1; float \*pt2; char \*pt3; pt1= $\&m$ pt2=&fx; pt3=&cht; printf ( "  $m = %d\pi$ ",m); printf ( " fx = % $f(n", fx);$ printf ( "  $cht = %c\nright|n$ ", $cht$ ); printf("\n Using & operator :\n"); printf(".............................\n"); printf ( " address of  $m = \frac{96}{p\pi}$ ", &m); printf ( " address of  $fx = \%p\in",\&fx);$ printf ( " address of  $cht = %p\in R$ , &cht); printf("\n Using  $\&$  and \* operator :\n"); printf(" \n"); printf (" value at address of  $m = \% d \langle n''', *(\& m) \rangle$ ; printf (" value at address of  $fx = \%f\langle n",*(\&fx)\rangle;$ printf (" value at address of cht = %c\n",\*(&cht)); printf("\n Using only pointer variable :\n"); printf(" $\ldots$  \n"); printf ( " address of  $m = \frac{6}{p\pi}$ , pt1); printf ( " address of  $fx = \%p\infty$ ", pt2); printf ( " address of cht = %p\n",pt3); printf("\n Using only pointer operator :\n"); printf(" \n"); printf ( " value at address of  $m = %d\n"$ ,\*pt1);printf ( " value at address of  $fx = \% f\langle n''', *pt2 \rangle$ ; printf (" value at address of cht=  $\%c\n\ln$ ",\*pt3); }

# Copy

Sample Output: Pointer : Demonstrate the use of  $&$  and  $*$  operator :

 $m = 300$  $fx = 300.600006$ 

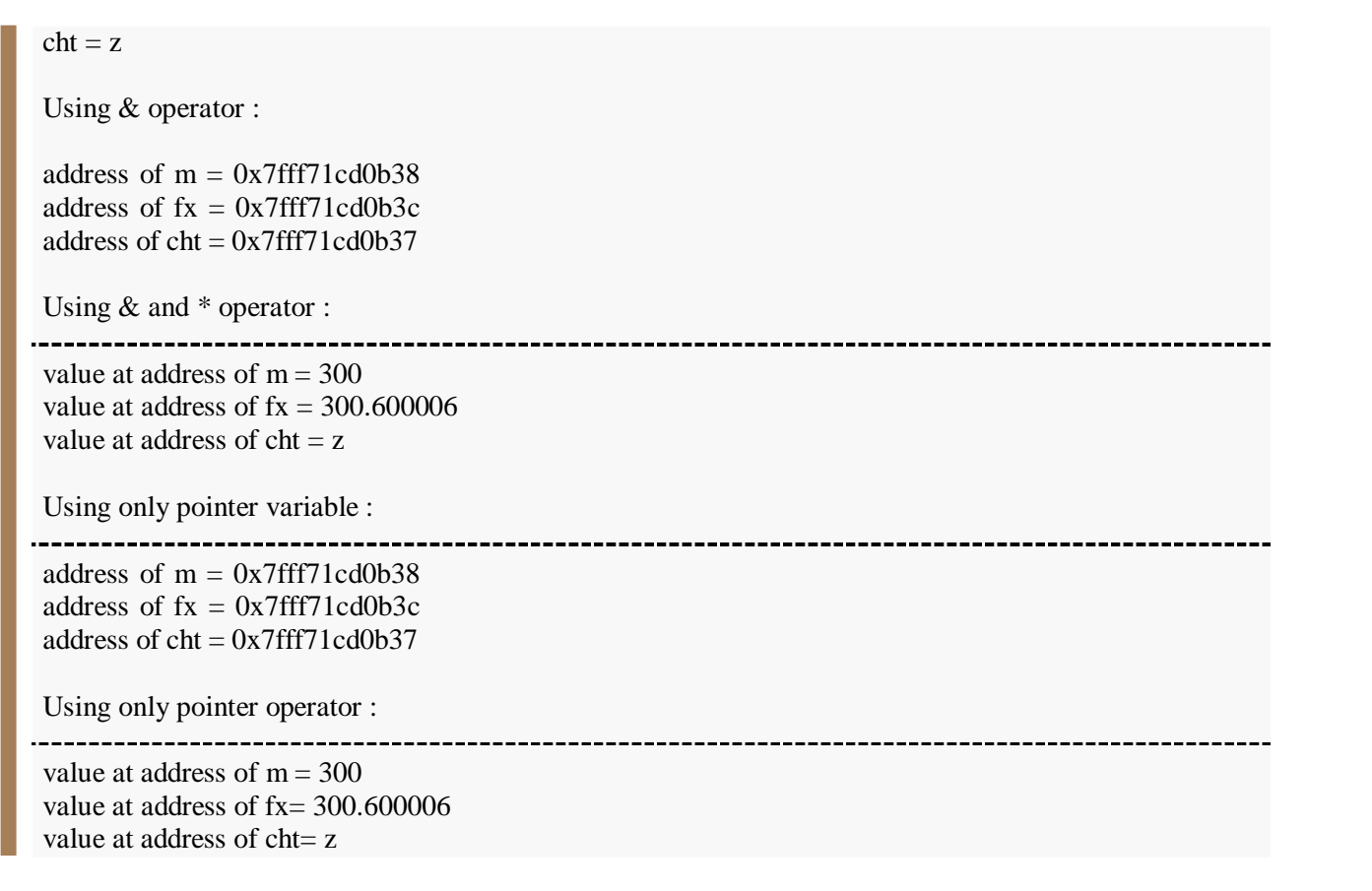

**2.** Write a program in C to add two numbers using pointers.

Write a program in C to add two numbers using pointers.

# **Pictorial Presentation:**

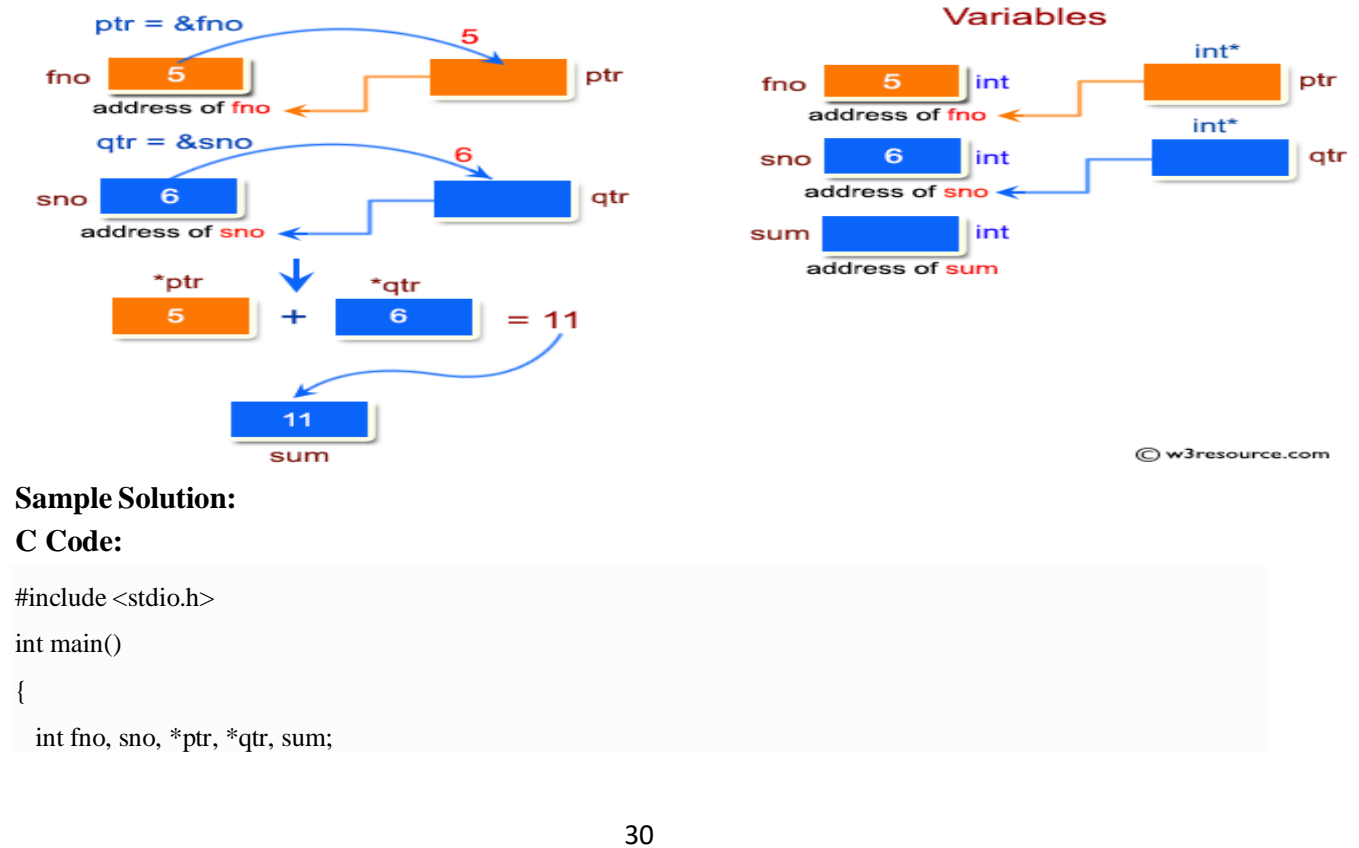

```
printf("\n\n Pointer : Add two numbers :\n");
 printf(" \n");
  printf(" Input the first number : ");
 scanf("%d", &fno);
 printf(" Input the second number : ");
 scanf("%d", &sno);
  ptr = &fno;qtr = \&sno;
  sum = *ptr + *qtr;printf(" The sum of the entered numbers is : %d\n\n",sum);
  return 0;
}
```
### Copy

Sample Output: Pointer : Add two numbers : ----------------------------------

Input the first number : 5 Input the second number : 6 The sum of the entered numbers is : 11

#### **Exercise 11:**

**1.** Write a program in C to add numbers using call by reference.

Write a program in C to add numbers using call by reference.

### **Pictorial Presentation:**

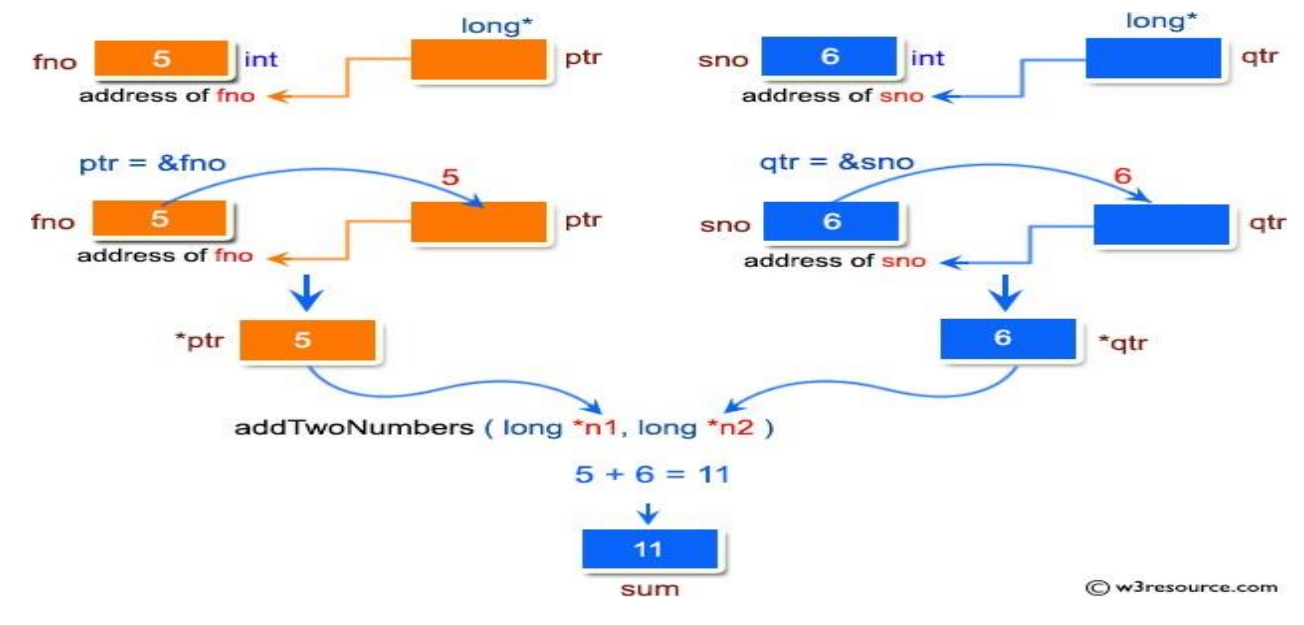

#### **Sample Solution:**

# **C Code:**

```
Copy
Sample Output:
Pointer : Add two numbers using call by reference:
#include <stdio.h>
long addTwoNumbers(long *, long *);
int main()
{
 long fno, sno, *ptr, *qtr, sum;
   printf("\n\n Pointer : Add two numbers using call by reference:\n");
 printf(" \n");
  printf(" Input the first number : ");
 scanf("%ld", &fno);
 printf(" Input the second number : ");
 scanf("%ld", &sno);
 sum = addTwoNumbers(&fno, &sno);
 printf(" The sum of %ld and %ld is %ld\n\n", fno, sno, sum);
 return 0;
}
long addTwoNumbers(long *n1, long *n2)
{
 long sum;
 sum = *n1 + *n2;return sum;
}
```
Input the first number : 5 Input the second number : 6 The sum of 5 and 6 is 11

**2.** Write a program in C to find the largest element using Dynamic Memory Allocation. Write a program in C to find the largest element using Dynamic Memory Allocation.

# **Pictorial Presentation:**

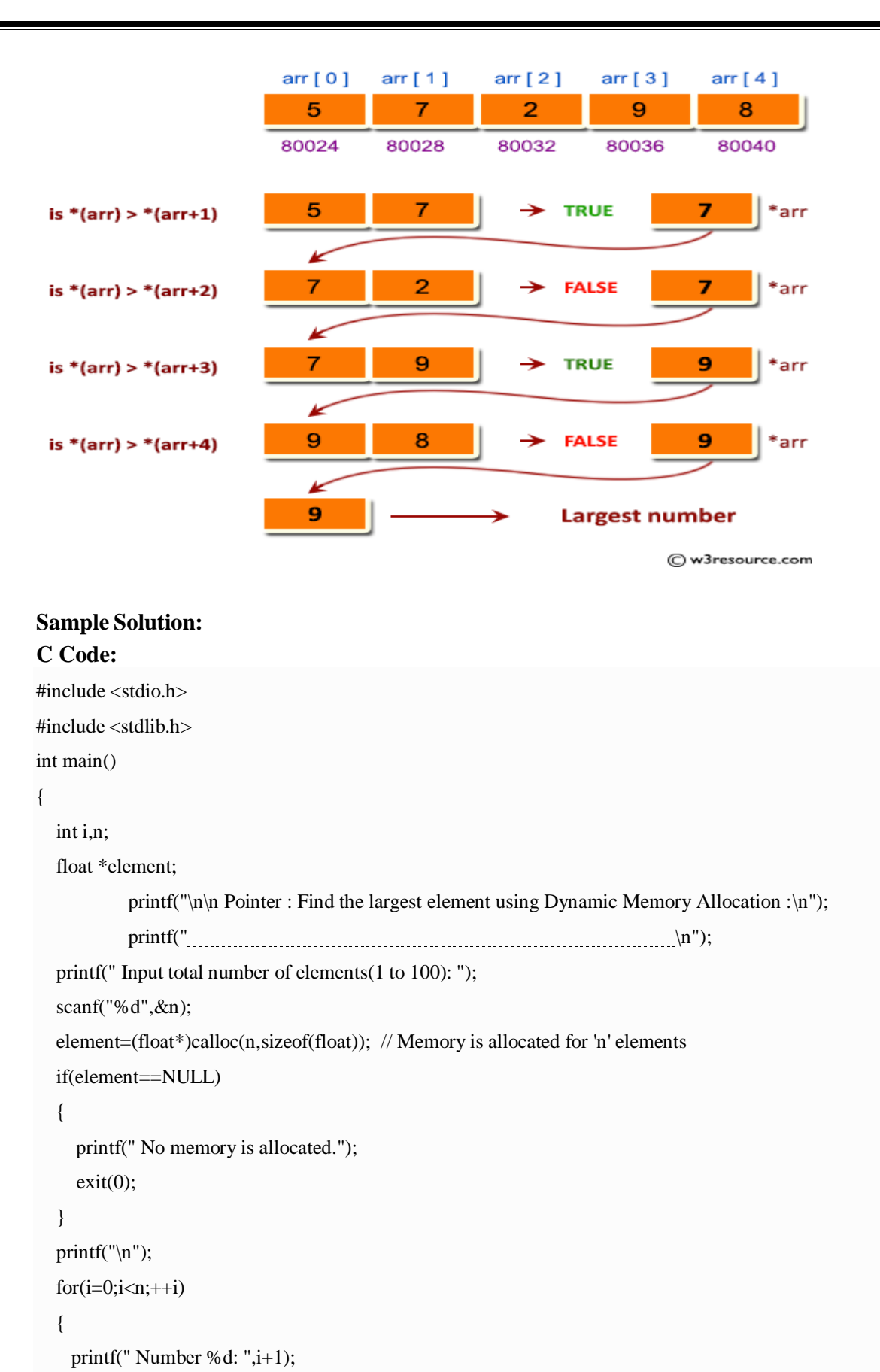

scanf("%f",element+i);

```
}
  for(i=1;i=n;++){
   if(*element<*(element+i))
      *element=*(element+i);
  }
  printf(" The Largest element is : %.2f \n\n",*element);
  return 0;
}
```
### Copy

Sample Output: Pointer : Find the largest element using Dynamic Memory Allocation : 

Input total number of elements(1 to 100): 5

Number 1: 5 Number 2: 7 Number 3: 2 Number 4: 9 Number 5: 8 The Largest element is : 9.00

# **Exercise 12:**

**1.** Write a program in C to swap elements using call by reference.

Write a program in C to swap elements using call by reference.

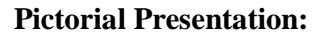

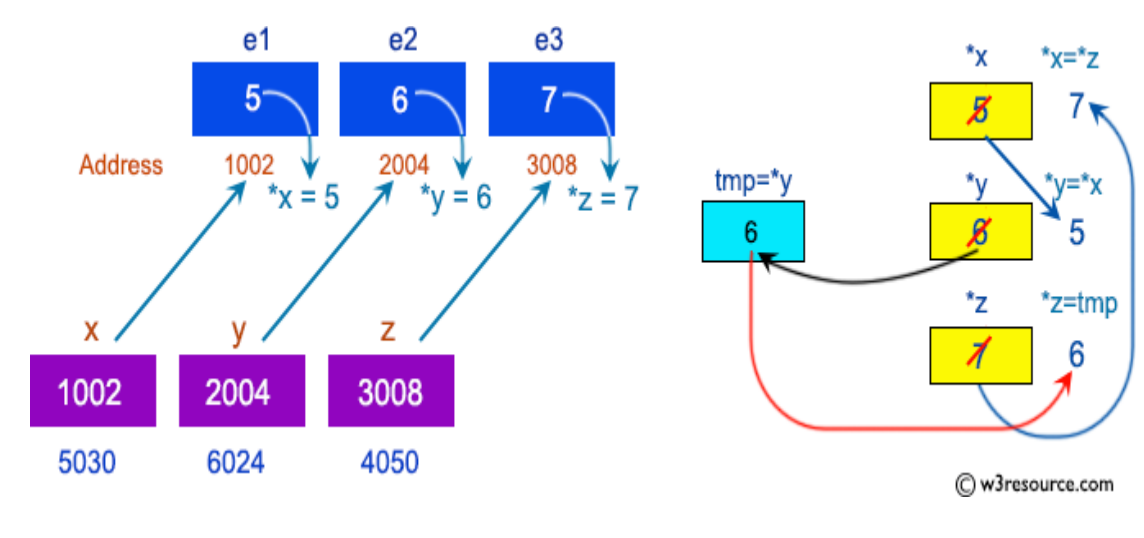

# **Sample Solution:**

# **C Code:**

#include <stdio.h>

```
Copy
Sample Output:
Pointer : Swap elements using call by reference :
Input the value of 1st element : 5
Input the value of 2nd element : 6
Input the value of 3rd element : 7
void swapNumbers(int *x,int *y,int *z);
int main()
{
  int e1,e2,e3;
          printf("\n\n Pointer : Swap elements using call by reference :\n");
          printf(" \n");
  printf(" Input the value of 1st element : ");
  scanf("%d",&e1);
          printf(" Input the value of 2nd element : ");
  scanf("%d",&e2);
          printf(" Input the value of 3rd element : ");
  scanf("%d",&e3);
  printf("\n The value before swapping are :\n");
  printf(" element 1 = %d\{n\} element 2 = %d\{n\} element 3 = %d\{n\}, e1, e2, e3\};
  swapNumbers(&e1,&e2,&e3);
  printf("\n The value after swapping are :\n");
  printf(" element 1 = %d\{n\} element 2 = %d\{n\} element 3 = %d\{n\}",e1,e2,e3);
  return 0;
}
void swapNumbers(int *x,int *y,int *z)
{
  int tmp;
  tmp=*y;
  *y = *x;*_{X}="*_{Z};*z=tmp;
}
```
The value before swapping are : element  $1 = 5$ element  $2 = 6$ element  $3 = 7$ 

The value after swapping are : element  $1 = 7$ 

element  $2 = 5$ element  $3 = 6$ 

2. Write a program in C to count the number of vowels and consonants in a string using a pointer.

#### **Pictorial Presentation:**

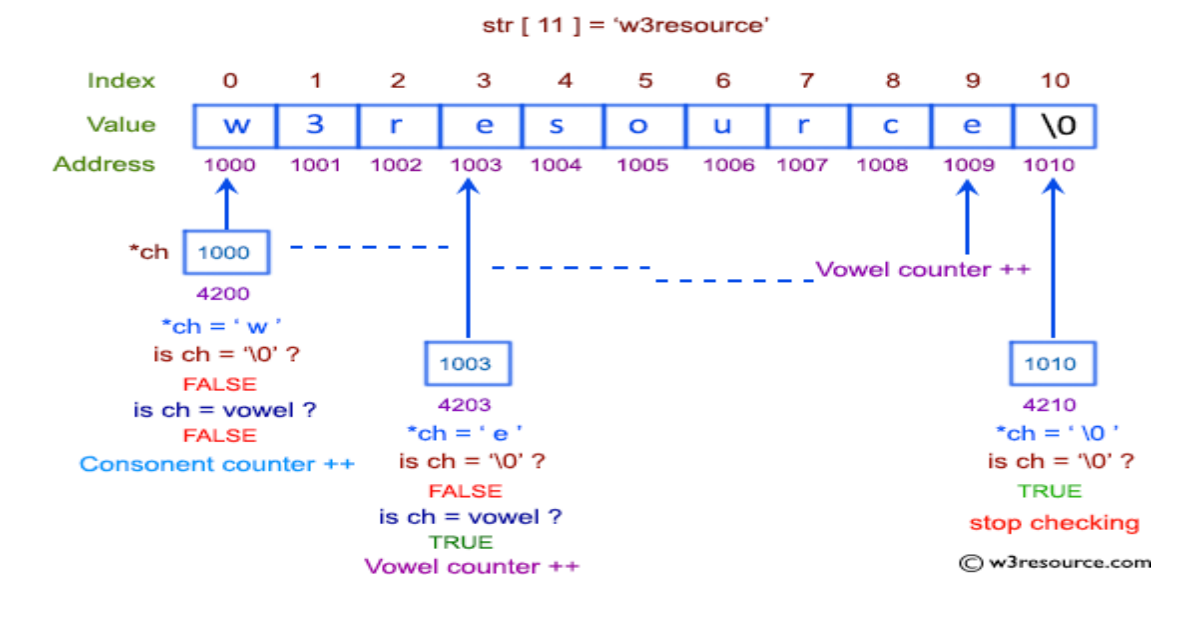

# **Sample Solution:**

#### **C Code:**

```
#include <stdio.h>
int main()
{
  char str1[50];
  char *pt;
  int ctrV,ctrC;
           printf("\n\n Pointer : Count the number of vowels and consonants :\n");
           printf(" \n");
  printf(" Input a string: ");
  fgets(str1, sizeof str1, stdin);
  //assign address of str1 to pt
  pt=str1;
     ctrV=ctrC=0;
  while(*pt!=\langle 0' \rangle)
  {
    if(*pt=='A' ||*pt=='E' ||*pt=='I' ||*pt=='O' ||*pt=='U' ||*pt=='a' ||*pt=='e' ||*pt=='i' ||*pt=='o' ||*pt=='u')
       ctrV++;
```

```
else
    ctrC++;
  pt++; //pointer is increasing for searching the next character
}
```
printf(" Number of vowels : %d\n Number of consonants : %d\n",ctrV,ctrC-1); return 0;

}

# Copy

Sample Output: Pointer : Count the number of vowels and consonants : 

Input a string: string Number of vowels : 1 Number of consonants : 5

## **Exercise 13:**

1. Write a program in C to show how a function returning pointer.

### **Pictorial Presentation:**

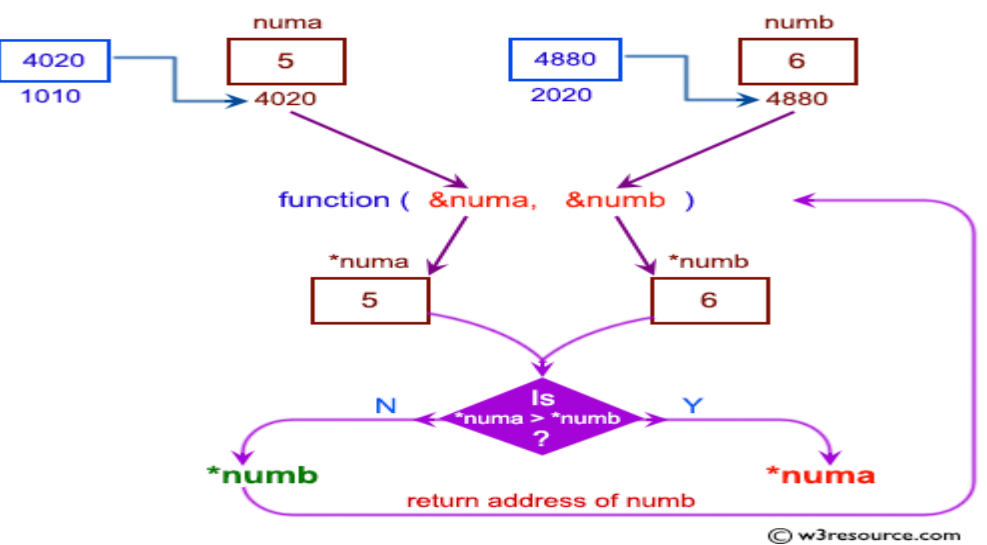

# **Sample Solution:**

# **C Code:**

#include <stdio.h>

int\* findLarger(int\*, int\*);

void main()

{

int numa=0;

int numb=0;

```
int *result;
         printf("\n\n Pointer : Show a function returning pointer :\n");
         printf(" \n");
 printf(" Input the first number : ");
 scanf("%d", &numa);
 printf(" Input the second number : ");
 scanf("%d", &numb);
result=findLarger(&numa, &numb);
printf(" The number %d is larger. \n \in \mathbb{N}", *result);
}
int* findLarger(int *n1, int *n2)
{
if(*n1 >*n2)
return n1;
else
return n2;
}Copy
Sample Output:
Pointer : Show a function returning pointer :
Input the first number : 5
Input the second number : 6
The number 6 is larger.
```
2. Write a C program to find sum of n elements entered by user. To perform this program, allocate memory dynamically using malloc( ) function.

# malloc

malloc function **allocates memory at runtime**. It takes the size in bytes and allocates that much space in the memory. It means that malloc(50) will allocate 50 byte in the memory. It returns a void pointer and is defined in **stdlib.h**. #include<stdio.h>

```
#include<stdlib.h>
main()
{
int *_{p,i,n,sum=0};
printf("\nEnter the elements size: ");
scanf("%d",&n);
p=(int \pm)malloc(n \pm sizeof(int));
```

```
printf("\nEnter the array values: \n");
for(i=0;i< n;i++)scanf("%d",p+i);
for(i=0;i< n;i++)\left\{ \right.sum = sum + *p;p++;
}
printf("\nThe sum of elements is: %d\n\cdot",sum);
}
```
### **Exercise 14:**

1. Write a C program to find sum of n elements entered by user. To perform this program, allocate memory dynamically using calloc( ) function. Understand the difference between the above two programs

# calloc

Now, suppose you want to put more than one toy in a box and you have only an approximate idea of the number of toys and the size of each. For that, you need a box the size of which is equal to the sum of the sizes of all the toys.

In such cases, we use **calloc** function. Like malloc, calloc also **allocates memory at runtime** and is defined in **stdlib.h**. It takes the number of elements and the size of each element(in bytes), initializes each element to zero and then returns a void pointer to the memory.

Its syntax is

#### **void \*calloc(n, element-size);**

Here, 'n' is the number of elements and 'element-size' is the size of each element. Let's see the last example of malloc again, but this time with calloc.

```
#include <stdio.h>
#include <stdlib.h>
int main()
{
  int n,i,*p;
  printf("Enter number of elements: ");
  scanf("%d",&n);
  p=(int*)calloc(n, sizeof(int)); //memory allocated using malloc
  \overline{\textbf{\textit{if}}(p)} = NULL{
     printf("memory cannot be allocated\n");
   }
  else
   {
   printf("Enter elements of array:\n");
   for(i=0; i < n; ++i){
     scanf("%d",&*(p+i));
    }
   printf("Elements of array are\n");
   for(i=0;i<n;i++)
    {
     printf("%d\n",*(p+i));
    }
   }
  return 0;
}
```
#### **Output**

So, this is same as the example of malloc, with a difference in the syntax of calloc. Here we wrote  $(int*)$ calloc $(n, \text{sizeof(int)})$ , where n is the number of elements in the integer array (5 in this case) and sizeof(int) is the size of each of that element. So the total size of the array is  $n *$  sizeof(int).

**2.** Write a program in C to convert decimal number to binary number using the function. Write a program in C to convert decimal number to binary number using the function. **Pictorial Presentation:**

#### **Decimal to Binary**

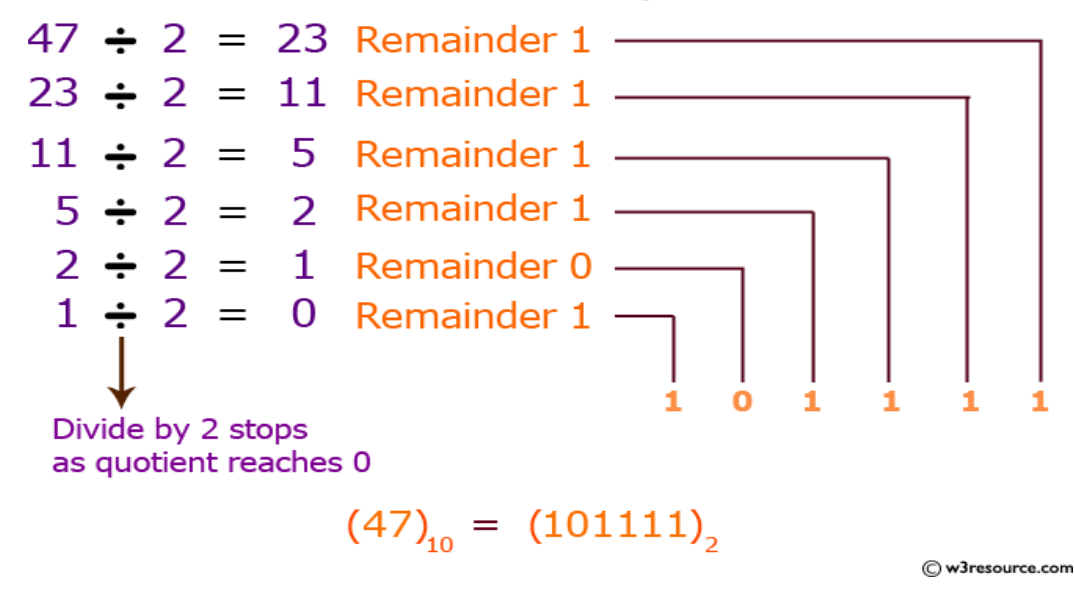

# **Sample Solution:**

# **C Code:**

```
#include<stdio.h>
long toBin(int);
int main()
{
  long bno;
  int dno;
          printf("\ln \ln Function : convert decimal to binary :\ln");
          printf(" \n");
  printf(" Input any decimal number : ");
  scanf("%d",&dno);
  bno = toBin(dno);
  printf("\n The Binary value is : %ld\n\n",bno);
  return 0;
}
long toBin(int dno)
{
```

```
long bno=0,remainder,f=1;
while(dno != 0)
{
  remainder = dno % 2;
  bno = bno + remainder * f;f = f * 10;dno = dno / 2;}
return bno;
```
#### Copy

}

Sample Output: Function : convert decimal to binary : Input any decimal number : 65

The Binary value is : 1000001

#### **Exercise 15:**

1. Write a program in C to check whether a number is a prime number or not using the function.

# **Pictorial Presentation:**

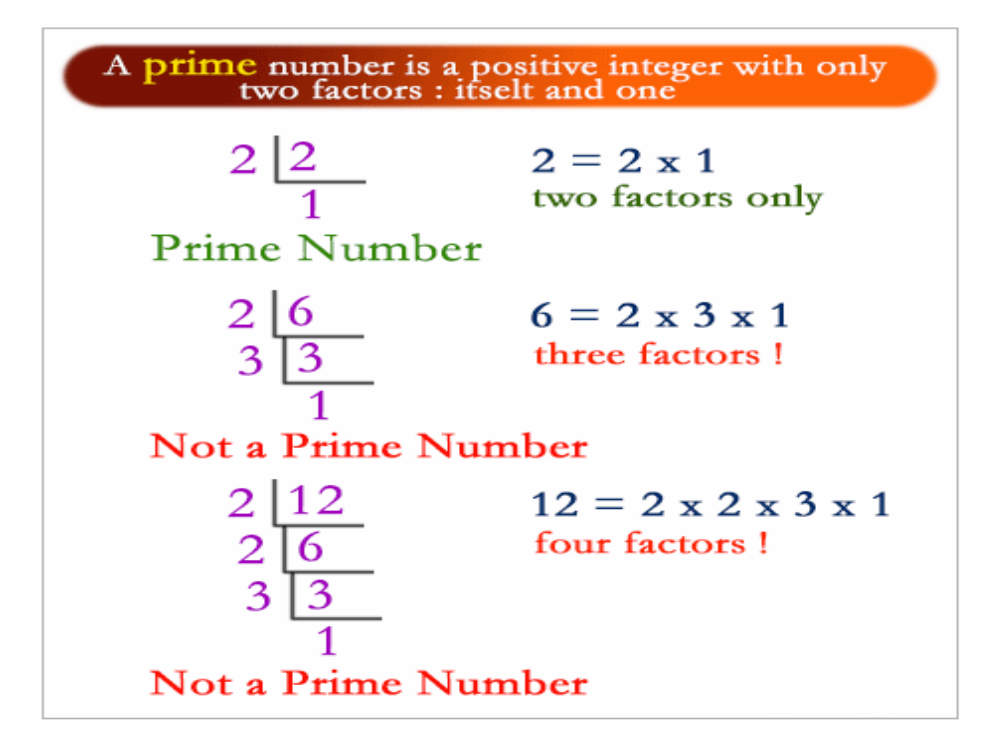

# Prime number between 1 to 100

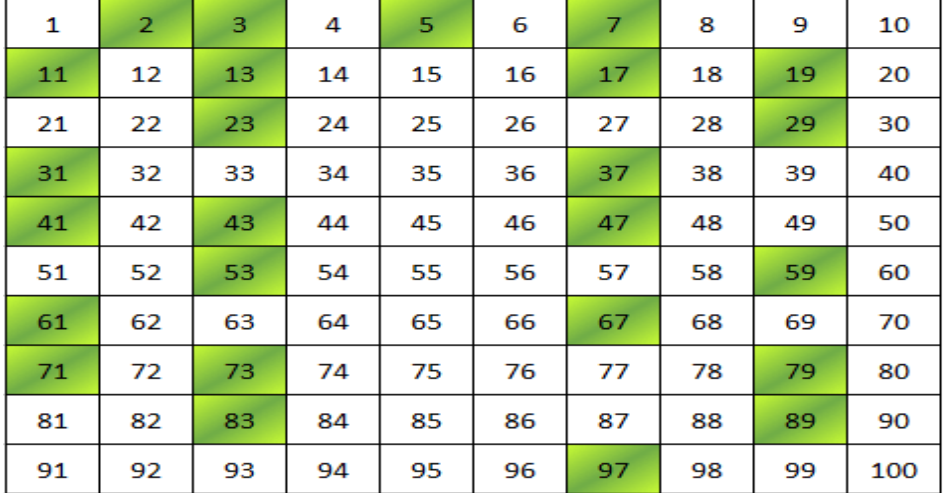

C w3resource.com

### **Sample Solution: C Code:**

#include<stdio.h>

int PrimeOrNot(int);

int main()

{

int n1,prime;

printf("\n\n Function : check whether a number is prime number or not :\n");

```
printf(" \n");
  printf(" Input a positive number : ");
  scanf("%d",&n1);
  prime = PrimeOrNot(n1);if(prime==1)
    printf(" The number %d is a prime number.\n",n1);
 else
   printf(" The number %d is not a prime number.\n",n1);
 return 0;
}
int PrimeOrNot(int n1)
{
  int i=2;
  while(i<=n1/2){
    if(n1\%i==0)return 0;
    else
      i++;
  }
  return 1;
}
```
# Copy

Sample Output: Function : check whether a number is prime number or not : 

Input a positive number : 5 The number 5 is a prime number.

2. Write a program in C to get the largest element of an array using the function.

# **Pictorial Presentation:**

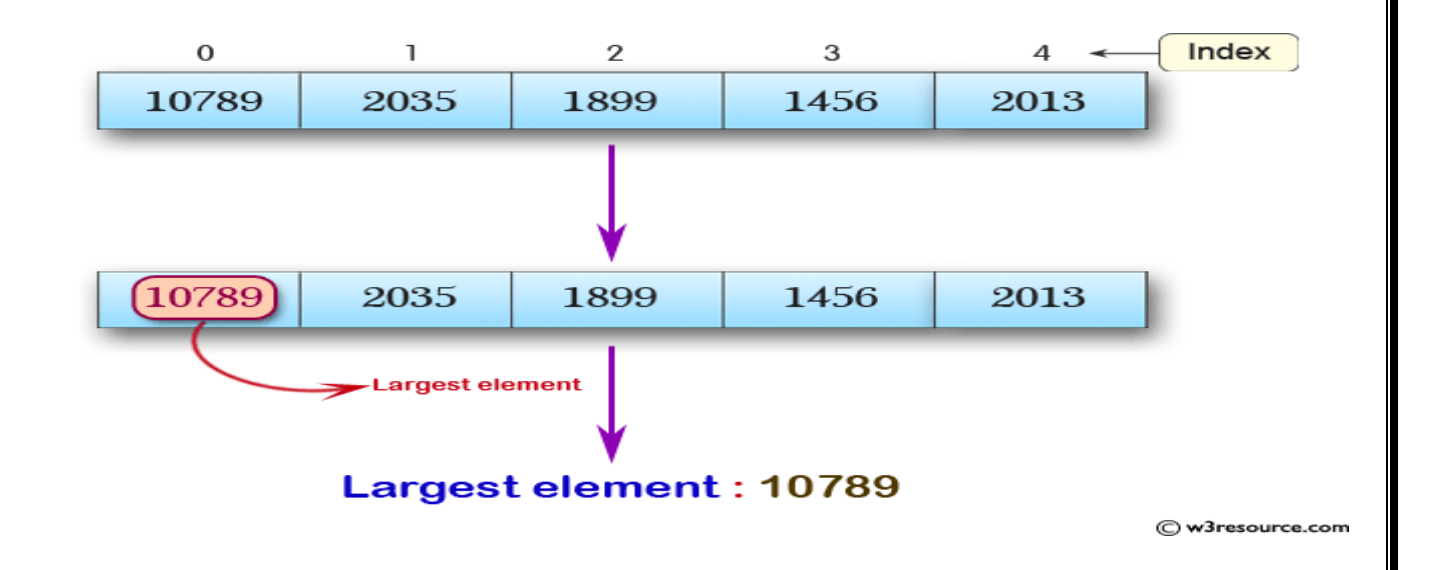

# **Sample Solution:**

# #include<stdio.h> #define MAX 100 int findMaxElem(int []); int n; int main() { int arr1[MAX],mxelem,i; printf("\n\n Function : get largest element of an array :\n"); printf(" \n"); printf(" Input the number of elements to be stored in the array :"); scanf("%d",&n); printf(" Input %d elements in the array : $\langle n, n \rangle$ ;  $for(i=0;i< n;i++)$ { printf(" element - %d : ",i); scanf("%d",&arr1[i]); } mxelem=findMaxElem(arr1); printf(" The largest element in the array is : %d\n\n",mxelem); return 0; } int findMaxElem(int arr1[]) **C Code:**

```
{
```

```
int i=1,mxelem;
mxelem=arr1[0];
while(i < n){
 if(mxelem<arr1[i])
    mxelem=arr1[i];
i++;
}
return mxelem;
```
}

# Copy

Sample Output: Function : get largest element of an array : 

Input the number of elements to be stored in the array :5 Input 5 elements in the array : element - 0 : 1 element - 1 : 2 element - 2 : 3 element - 3 : 4 element - 4 : 5 The largest element in the array is : 5

#### **Exercise 16:**

1. Write a program in C to append multiple lines at the end of a text file.

Write a program in C to append multiple lines at the end of a text file. Assume that the content of the file test.txt is : test line 1 test line 2

test line 3 test line 4

**Sample Solution: C Code:**

#include <stdio.h>

```
int main ()
{
 FILE * fptr;
 int i,n;
 char str[100];
 char fname[20];
 char str1;
```

```
printf("\n\n Append multiple lines at the end of a text file :\n");
          printf(" \n");
          printf(" Input the file name to be opened : ");
          scanf("%s",fname);
  fptr = fopen(fname, "a");printf(" Input the number of lines to be written : ");
  scanf("%d", &n);
  printf(" The lines are : \ln");
  for(i = 0; i < n+1;i++){
  fgets(str, sizeof str, stdin);
  fputs(str, fptr);
 }
 fclose (fptr);
//----- Read the file after appended -------
          fptr = fopen (frame, "r");printf("\n The content of the file %s is :\n",fname);
          str1 = fgetc(fptr);while (str1 := EOF)
                     {
                                printf ("%c", str1);
                                str1 = fgetc(fptr);}
  printf("\ln\ln");
  fclose (fptr);
//<sub>......</sub> End of reading .......................
 return 0;
}Copy
Sample Output:
Append multiple lines at the end of a text file :
```
Input the file name to be opened : test.txt Input the number of lines to be written : 3 The lines are : test line 5 test line 6 test line 7

The content of the file test.txt is:

test line 1 test line 2 test line 3 test line 4 test line 5 test line 6 test line 7

2. Write a program in C to copy a file in another name.

Write a program in C to copy a file in another name. Assume that the content of the file test.txt is : test line 1 test line 2 test line 3 test line 4 **Sample Solution:**

#### **C Code:**

#include <stdio.h>

#include <stdlib.h>

void main()

{

FILE \*fptr1, \*fptr2; char ch, fname1[20], fname2[20];

printf("\n\n Copy a file in another name :\n"); printf(" \n");

printf(" Input the source file name : "); scanf("%s",fname1);

fptr1=fopen(fname1, "r"); if(fptr1==NULL)

```
{
```
printf(" File does not found or error in opening.!!");  $exit(1);$ 

}

printf(" Input the new file name : "); scanf("%s",fname2); fptr2=fopen(fname2, "w"); if(fptr2==NULL)

```
{
           printf(" File does not found or error in opening.!!");
           fclose(fptr1);
           exit(2);}
while(1){
           ch=fgetc(fptr1);
           if(ch==EOF)
           {
                       break;
           }
           else
            {
                       fputc(ch, fptr2);
           }
}
printf(" The file %s copied successfully in the file %s. \n\n",fname1,fname2);
fclose(fptr1);
fclose(fptr2);
getchar();
```
# Copy

}

Sample Output: Copy a file in another name : -----------------------------------

Input the source file name : test.txt Input the new file name : test1.txt The file test.txt copied successfully in the file test1.txt.

**3.** Write a program in C to remove a file from the disk.

Write a program in C to remove a file from the disk.

# **Sample Solution:**

### **C Code:**

#include <stdio.h>

void main()

{

int status;

```
char fname[20];
```

```
printf("\n\n Remove a file from the disk :\n");
printf(" \n");
printf(" Input the name of file to delete : ");
scanf("%s",fname);
status=remove(fname);
if(status==0)
{
          printf(" The file %s is deleted successfully..!!\n\n",fname);
}
else
{
          printf(" Unable to delete file %s\n\n",fname);
}
```
# Copy

}

Sample Output: Remove a file from the disk :

-------------------------------------

Input the name of file to delete : test.txt The file test.txt is deleted successfully..!!